# How to Make an Object Inspector in Java

M Akif Eyler Marmara University June 2014

# **Outline**

- Structure of an object (in Java)
- insp.jar a simple object inspector "How it tastes"
- class sun.misc.Unsafe the kitchen "How it's made"

## Two objects, two references

String  $a = "zeeb";$ String  $b = a.tolpperCase$  (); System.out.println (b);

It prints ZEEB.

#### Ref: MIT OCW Course 6.170

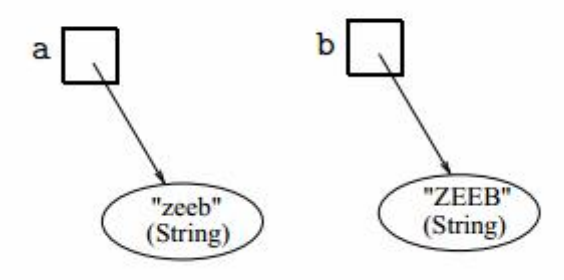

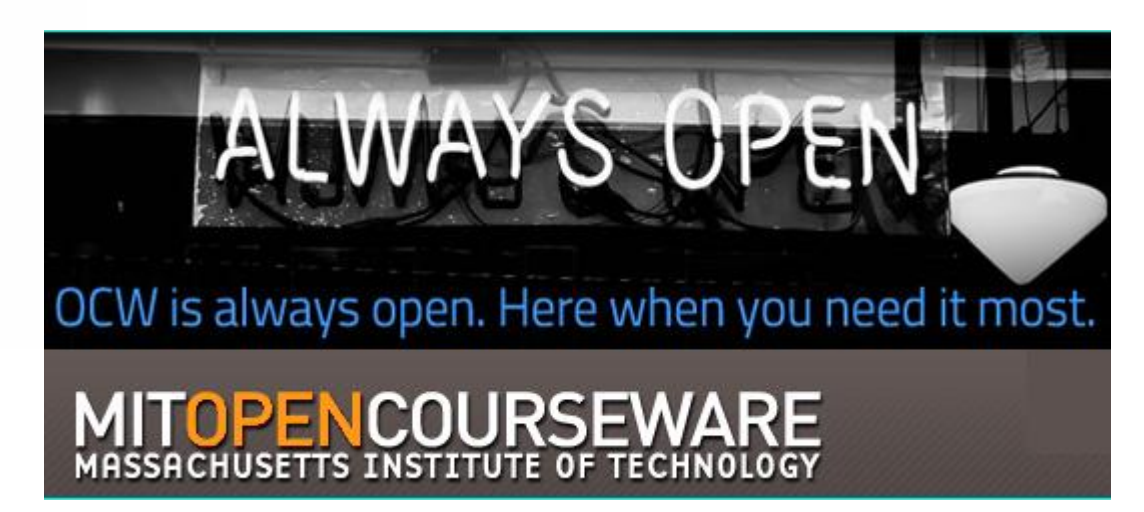

## Two objects – again

#### two references: and two reference:

String  $a = "zeeb";$ String  $b = a.tolpperCase$  (); System.out.println (b);

It prints ZEEB.

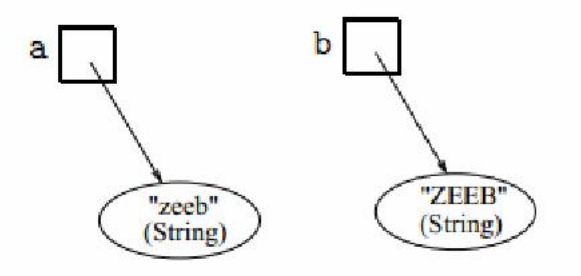

String  $a = "zeeb";$ a.toUpperCase (); System.out.println (a);

It prints zeeb.

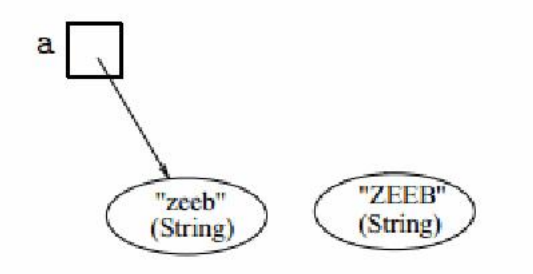

String objects are immutable, they cannot be modified

#### Two objects, one reference

String  $a = "zeeb";$  $a = a.toUpperCase$  (); System.out.println (a);

It prints ZEEB.

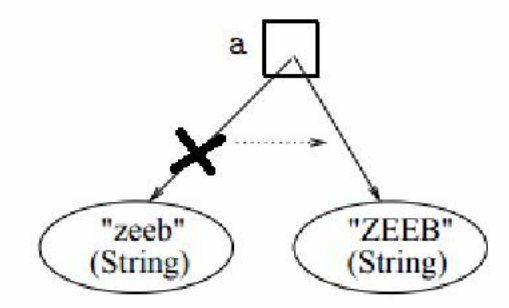

String  $a = "zeeb";$ a.toUpperCase (); System.out.println (a);

It prints zeeb.

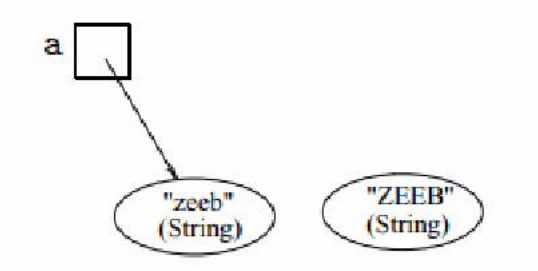

String objects are immutable, they cannot be modified

#### Structure of an object

import java.awt.Point;

import java.util.Date;

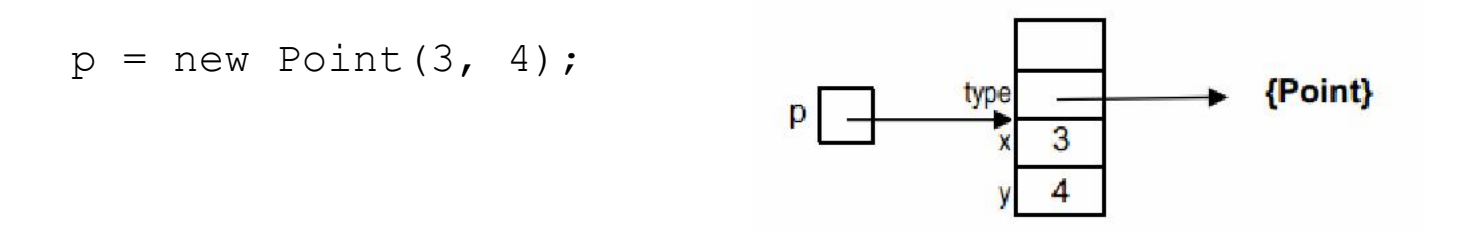

 $d = new Date()$ ; //represents "now"

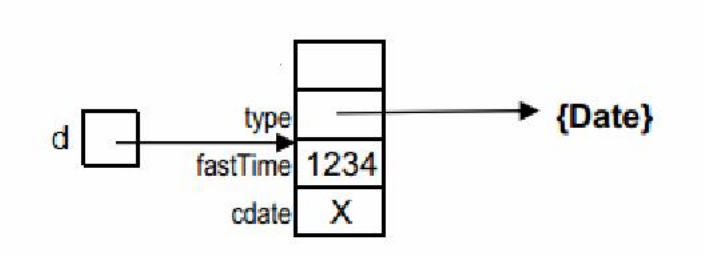

## Structure of an object

 $p = new Point(3, 4);$ 

 $d = new Date()$ ;

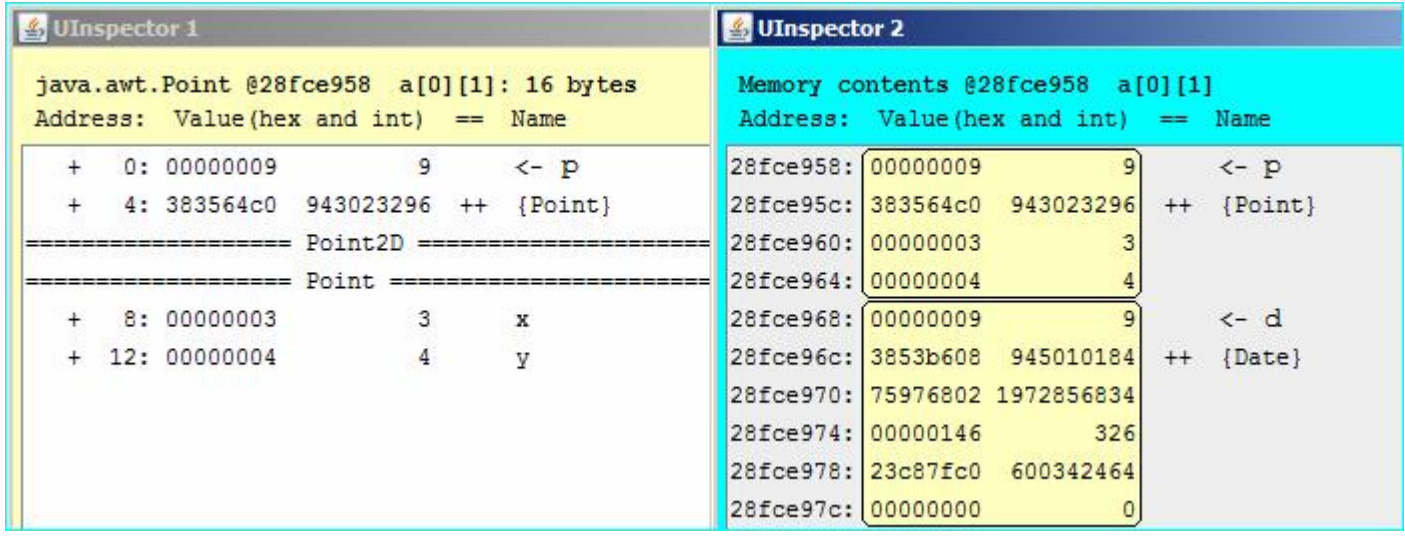

int[]  $a1 = \{ 3, 4, 5 \}$ ;

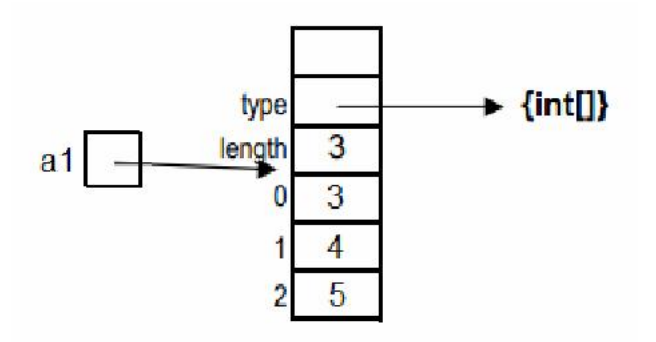

char[]  $a2 = { 'A', 'B', 'C' }$ 

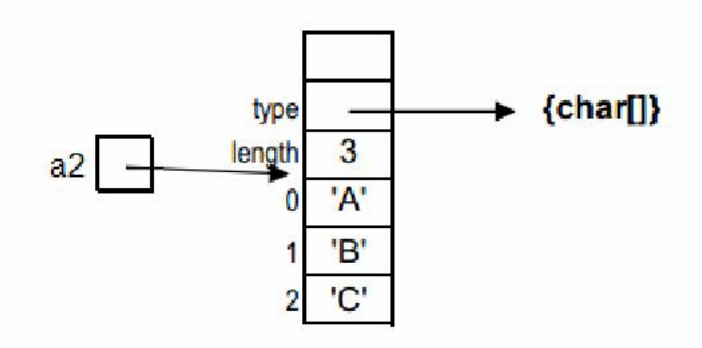

int[] a1 = { 3, 4, 5 }; char[] a2 = { 'A', 'B', 'C' };

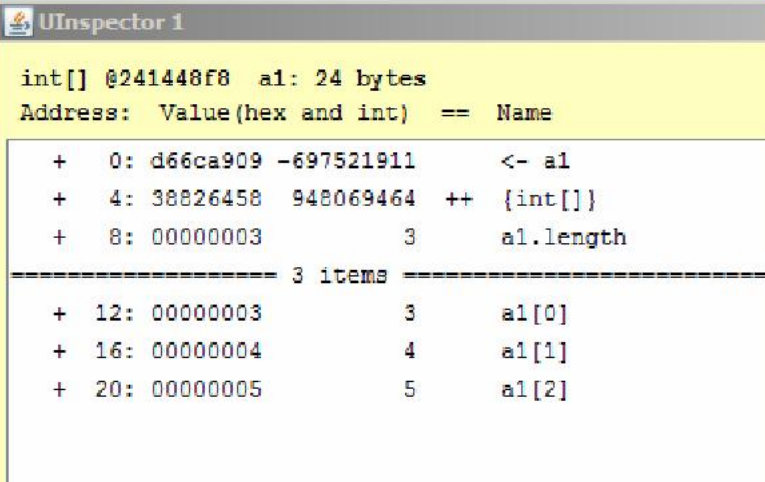

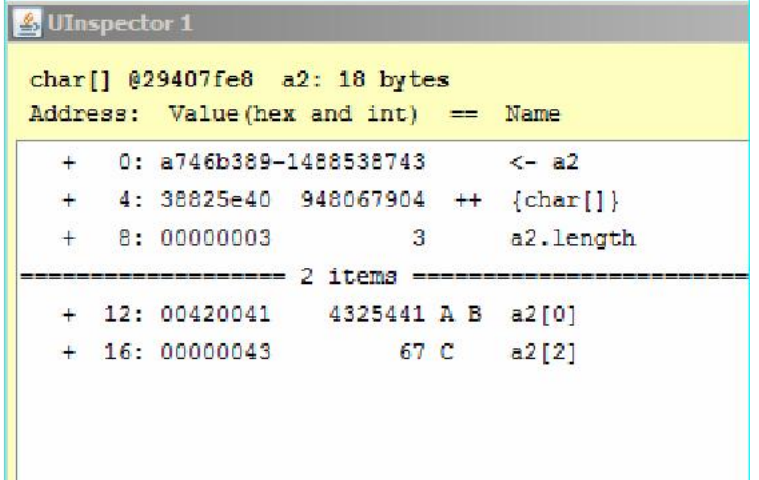

Object[]  $b = \{ new Object()$ , new Point(3, 4), "ABC", new Date() };

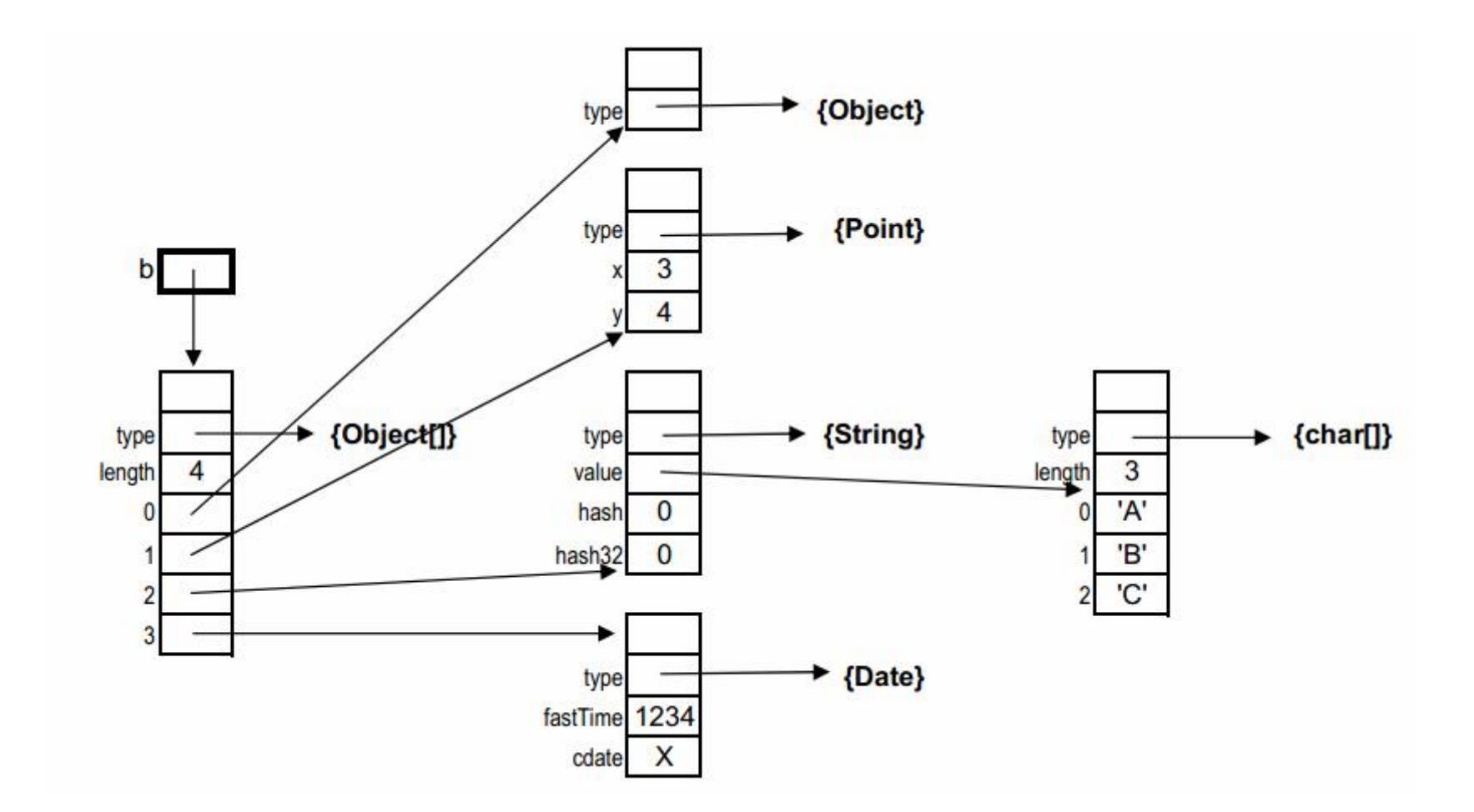

Class[] c = { Object.class, Point.class, String.class, Date.class };

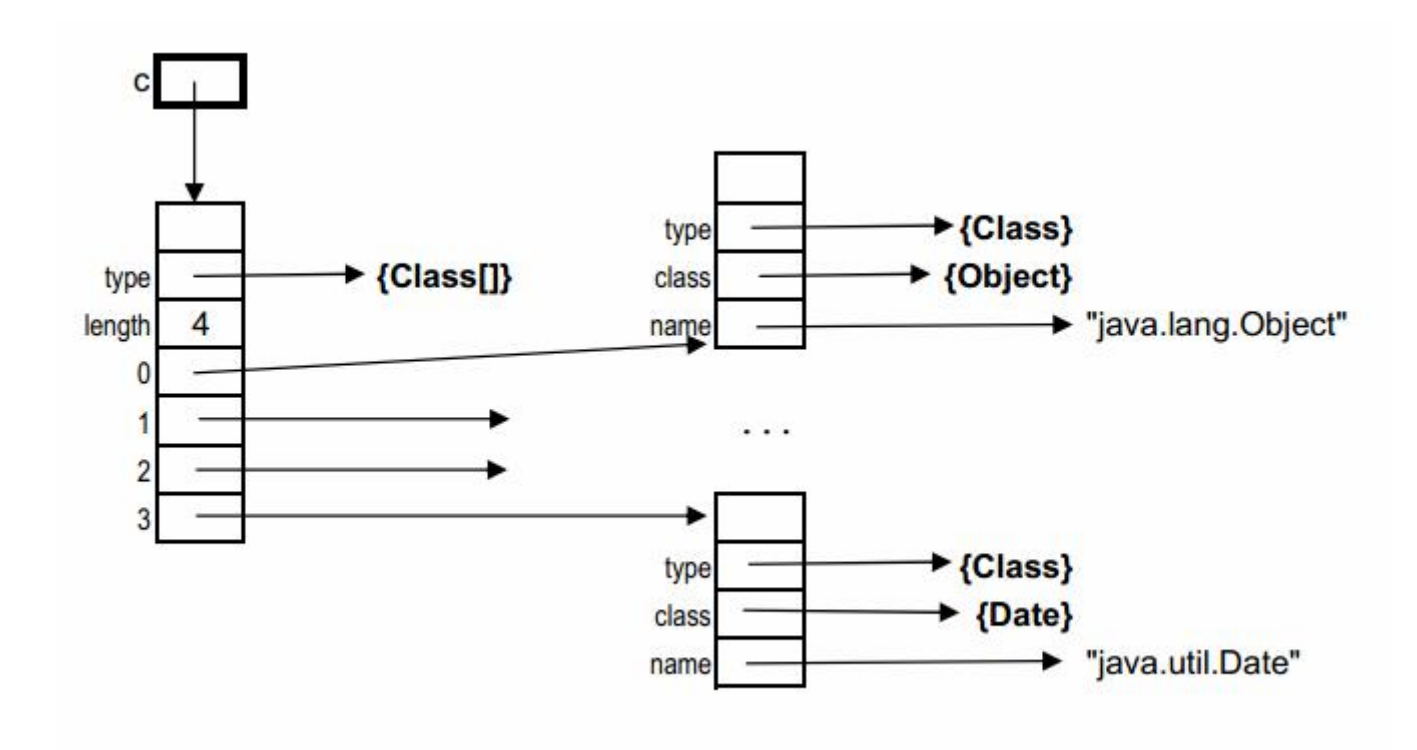

# Now… Enter the kitchen…

sun.misc.Unsafe -- GrepCode Class Source

Java source code that includes Javadoc comments

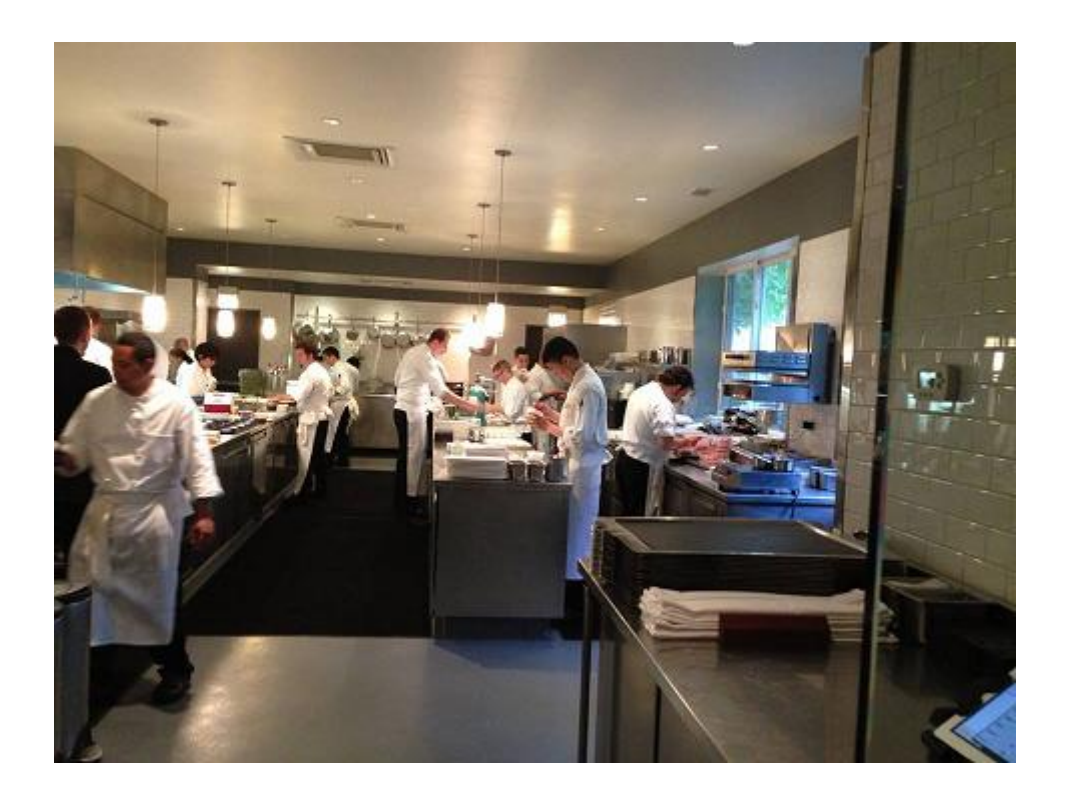

# Now… Enter the kitchen…

sun.misc.Unsafe -- GrepCode Class Source

With sun.misc.Unsafe, there is an alternative to low-level programming on the Java plarform using a Java API, even though this alternative is discouraged†. [...] Therefore, it is time to have a look, especially since the functionality of sun.misc.Unsafe is considered to become part of Java's public API in Java 9.

http://java.dzone.com/articles/understanding-sunmiscunsafe

† *In general, writing java programs that rely on* sun.\* *is risky: those classes are not portable, and are not supported.*  http://www.oracle.com/technetwork/java/faq-sun-packages-142232.html

# Using the Unsafe

- //get the singleton instance using reflection
- $U =$  Unsafe.theUnsafe;
- //32-bit JVM 4 bytes per word
- U.addressSize();  $//--&$  4
- //start with any object
- Point  $p = new Point(3, 4);$
- //get and set field values
- U.getInt(p, 8);  $//$ --> 3
- U.getInt(p, 12);  $//-->4$
- U.putInt(p,12, 99); // 4 becomes 99

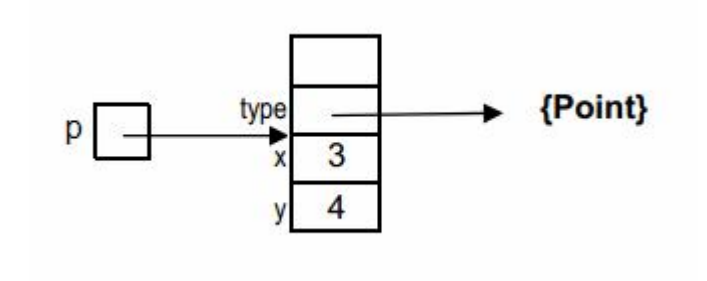

# Using the Unsafe

//a String object

String  $s = "ABC";$ 

//get field values

char[]  $c = U.getObject(s, 8);$  //--> value

int pc = U.getInt(s, 8);  $//$ --> @value

U.getInt(s, 12);  $//-->hash$ 

U.getInt(c, 8);  $//--> length$ 

U.getChar(c, 12);  $//$  --> c[0]

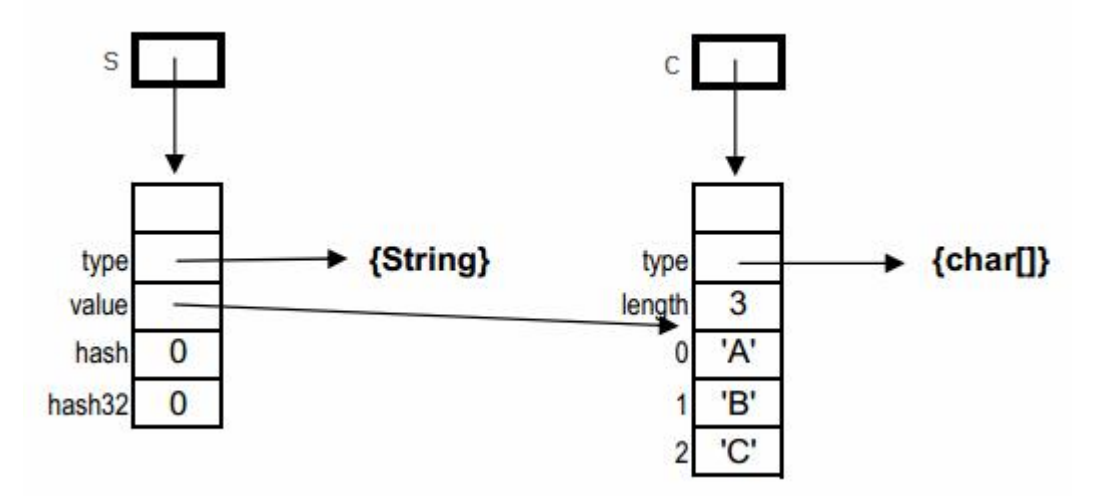

# Modify "immutable" objects

```
//a String object s and its value c
String s = "ABC";char[] c = U.getObject(s, 8); //--> value
//set field values
U.putChar(c, 12, 'm'); //--> c[0] becomes 'm'
U.putInt(c, 8, 1); //--> length becomes 1
//s contains "m"
```
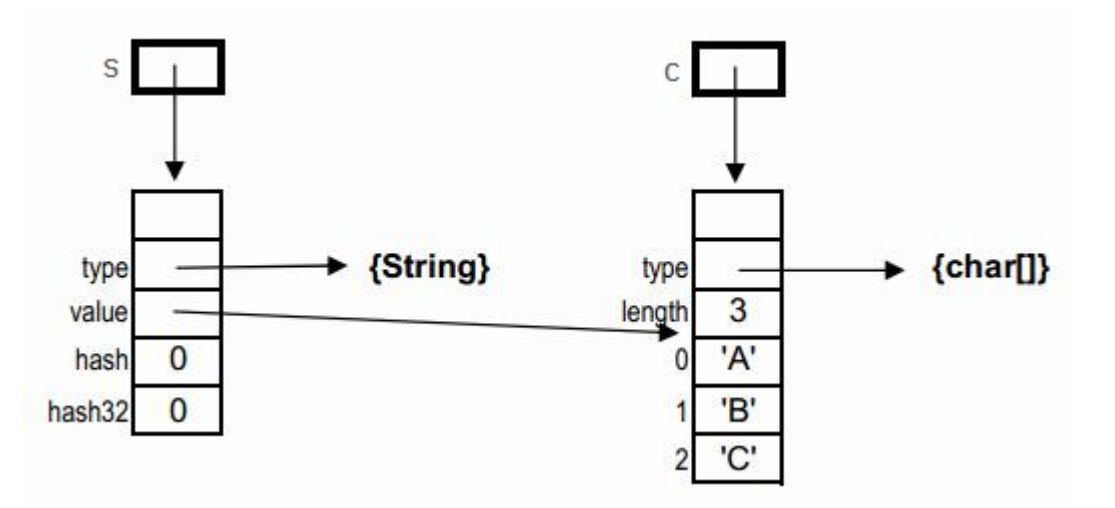

# Magic: Modify object type!

```
//caution – dangerous waters
//our old friends p and a1
Point p = new Point(3, 4);int t = U.getInt(p, 4); //--> type
int [] a1 = { 3, 4, 5 };
U.putInt(a1, 4, t); // type is modified
//a1 is now a Point object – equal to new Point (3, 3)
```
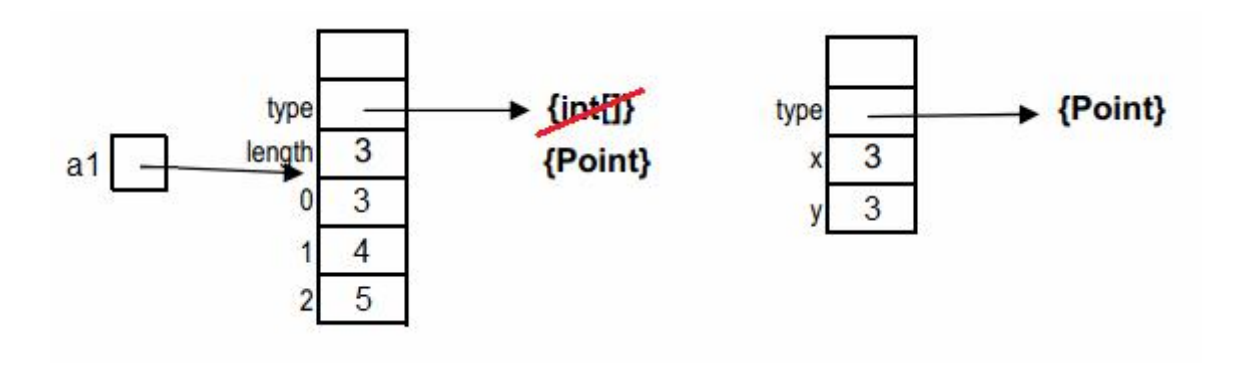

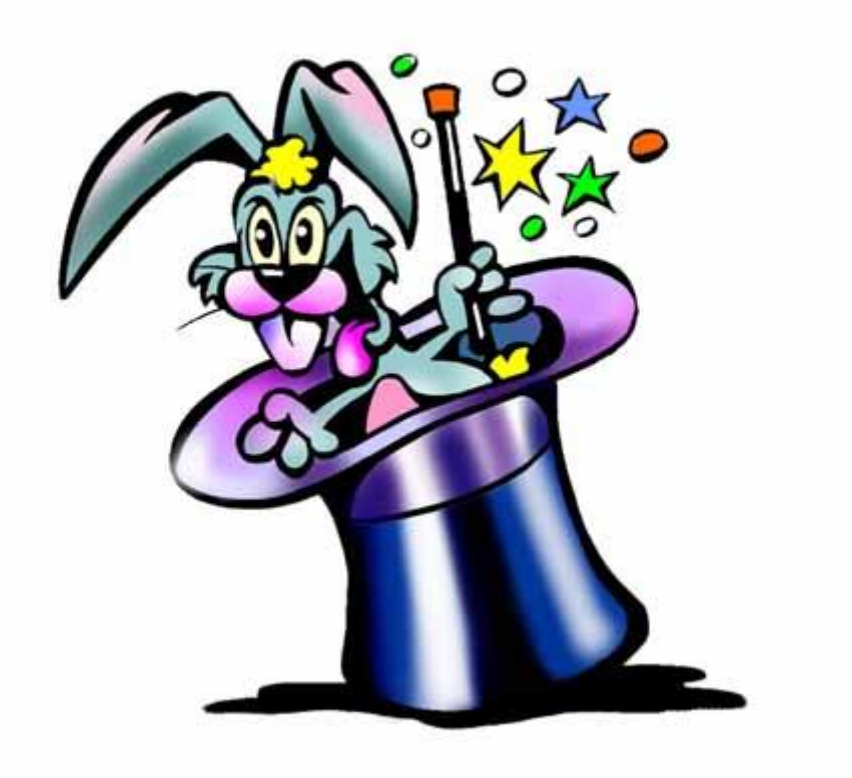